# *Outils pour la gestion prévisionnelle*

- **Stations de prise de données**
	- **Météo**
	- **Débit**
- **Hydrotel**
	- **Détermination des apports**
	- **Exemple d 'application**
- **Outil d'aide à la décision**
	- **Logiciels**
- **Conclusion**

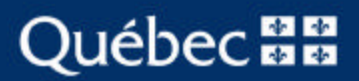

### *Stations de mesure*

- **5 stations météo**
	- **4 existantes**
	- **1 nouvelle station en haut de la rivière aux Écorces**
	- **1 nouvelle station au futur barrage Pikauba**

# • **5 stations de débit**

- **1 nouvelle station de débit sur l'embouchure de la rivière Pikauba (80% des apports du Kénogami )**
- **2 nouvelles stations de débit au futur barrage Pikauba**

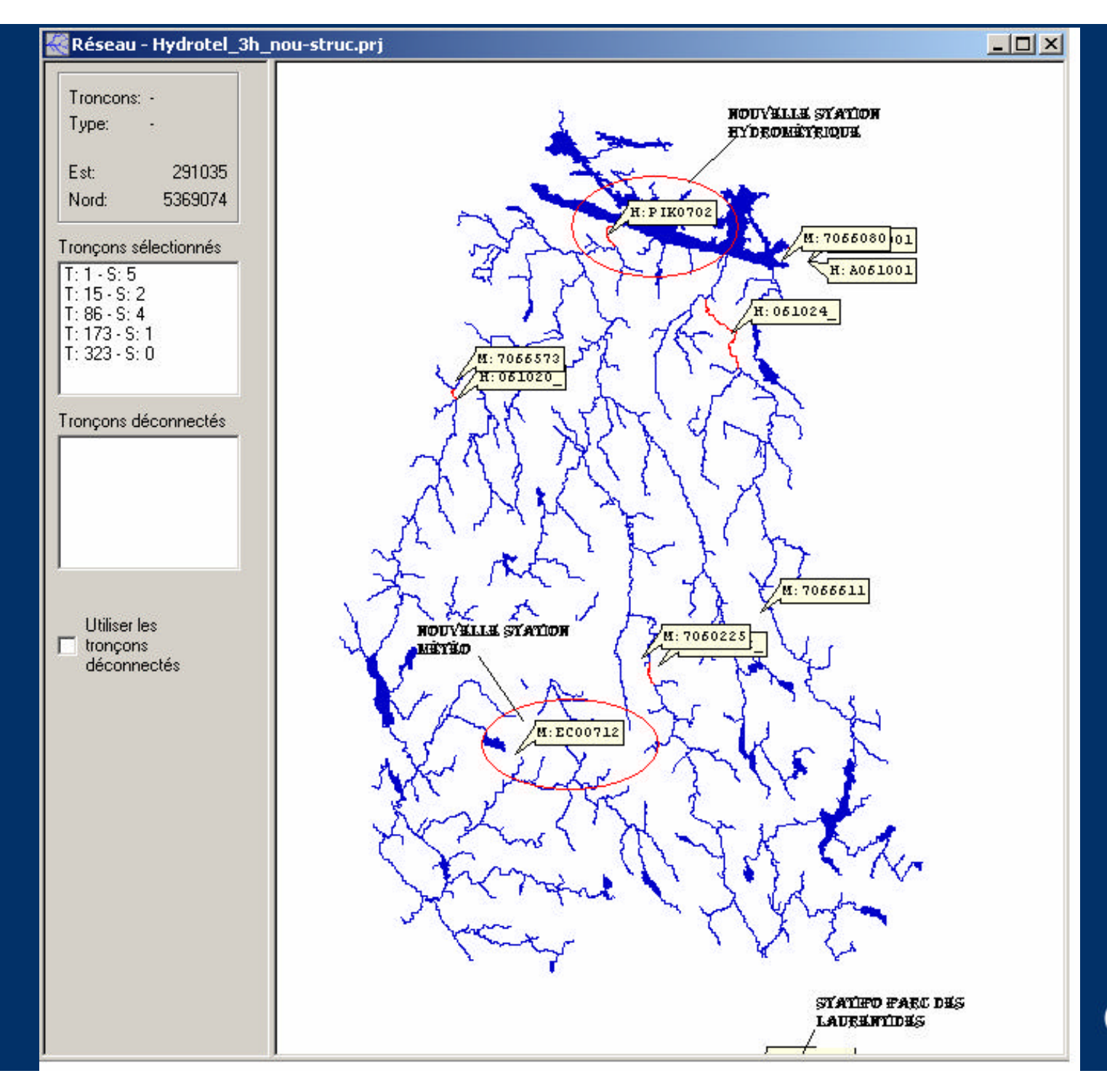

#### Québec **HH**

#### *Schéma d'installation de la station météorologique*

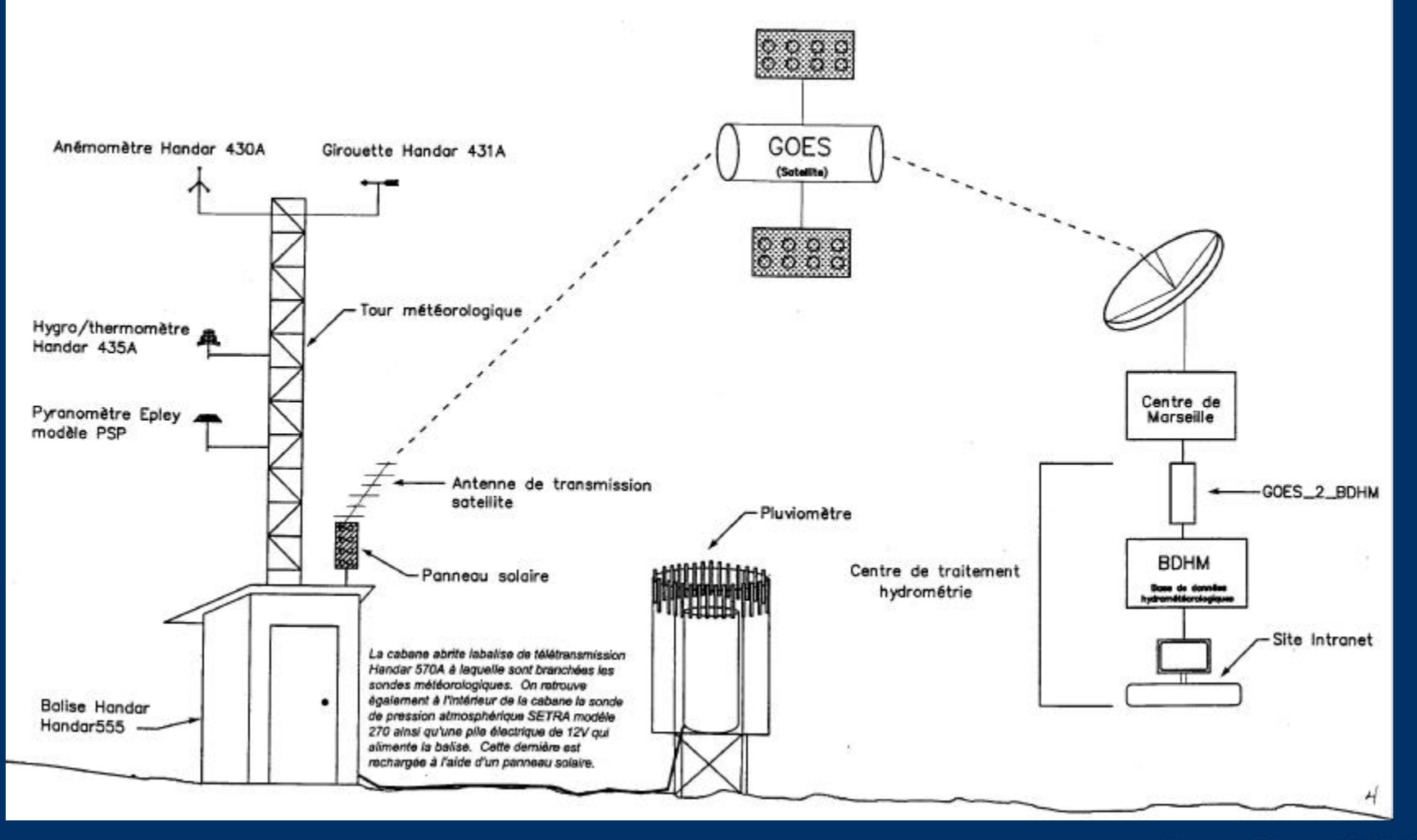

#### Québec **BE**

## *Modèle Hydrotel*

### • **Intrants**

- **Grille de prévision d'Environnement Canada aux 12 heures pas de 3 heures**
- **Données réelles sur le bassin versant à toutes les heures à partir des stations**

### • **Caractéristiques du modèle**

• **Subdivise le bassin en une multitude de petits bassins. Tient compte des pentes, nature de terrain, etc.**

# • **Extrants**

• **Apports instantanés aux 3 heures pour 4 jours et ensuite aux 24 heures**

#### *Modèle distribué HYDROTEL*

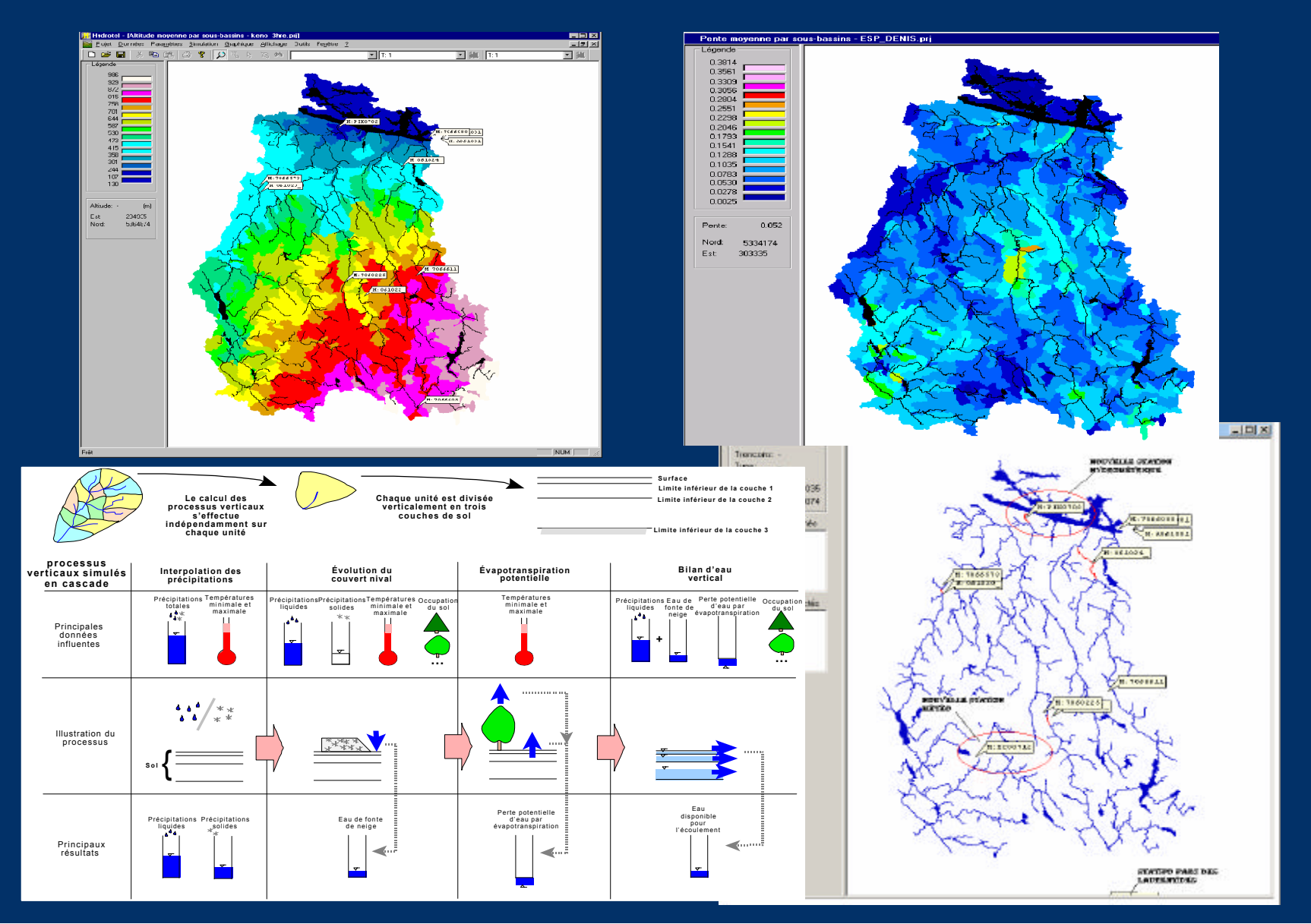

### *Exemple d'application d'Hydrotel*

- **Simulation 1997-1998 sur la rivière aux Écorces (pas de temps de 3 heures)** 
	- **Bonne représentation par le modèle des débits observés**
	- **En situation réelle d'application, une mise à jour quotidienne améliore ces résultats**
- **Simulation 1995-1996 des apports au lac Kénogami (pas de temps de 24 heures)** 
	- **Utilisation de la crue de juillet 1996 pour valider les paramètres du modèle**
	- **Bonne représentation du volume de la crue et du temps de réponse du bassin versant**

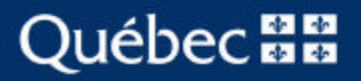

#### *Application au bassin versant du Lac Kénogami*

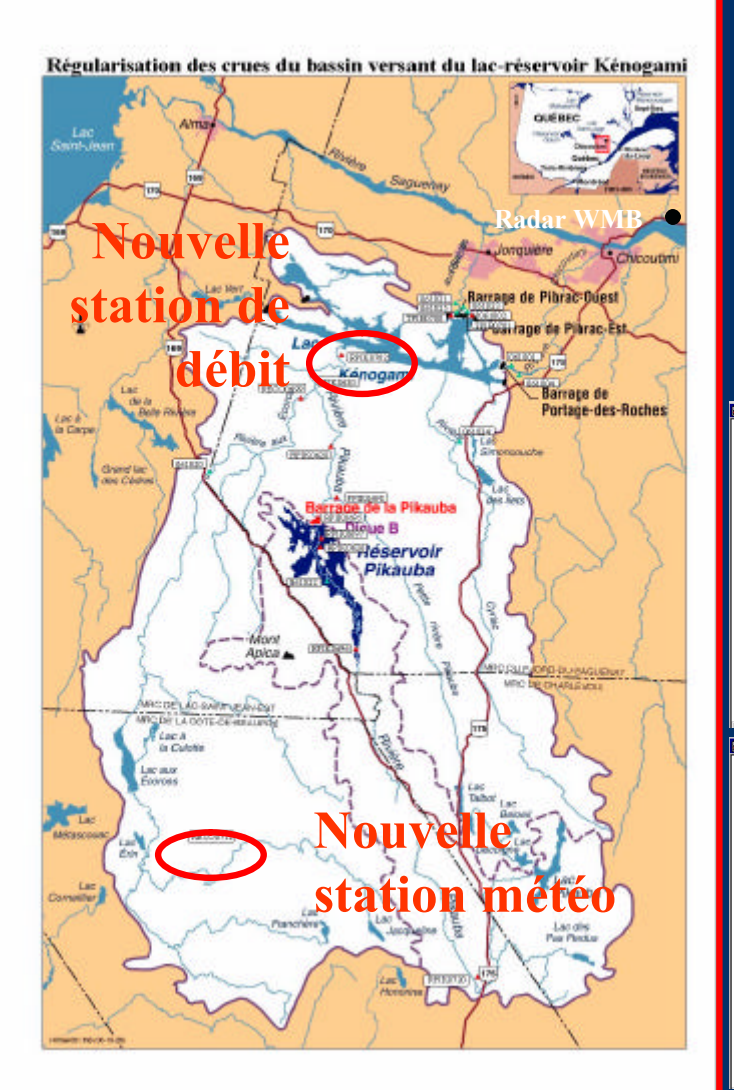

- **.** Division du bassin versant en 619 unités (UHRH)
- **·** Disponibilité de trois stations hydrométriques horaires en rivière et calcul journalier par bilan hydrique au réservoir
- **Disponibilité de données météos horaires à 5** stations (6 depuis 2001), dont une à l'extérieur du bassin (Parc des Laureńtides, Env. Canada)
- **Simulation au pas de temps de 3 heures et de** 24 heures

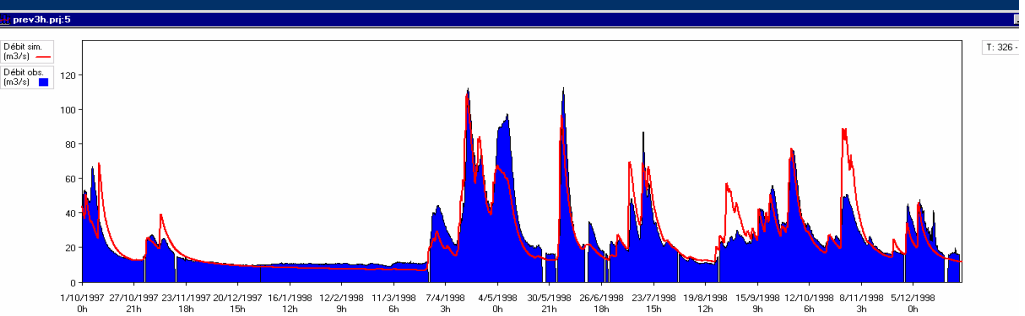

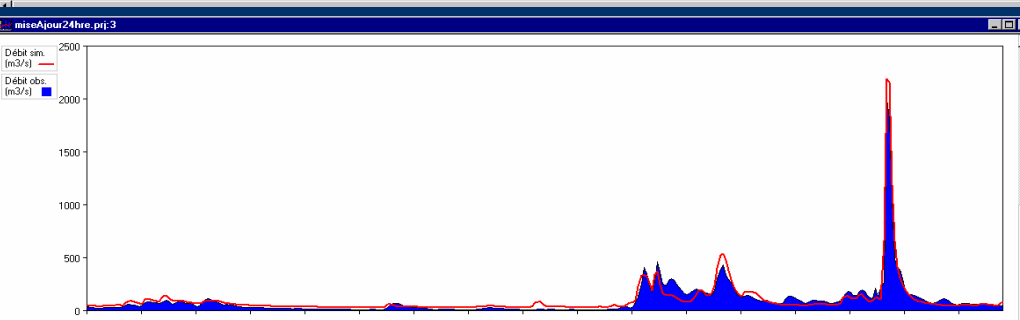

1/10/1995 21/10/1995 10/11/1995 20/11/1995 20/12/1996 28/1/1996 18/2/1996 9/3/1996 29/3/1996 18/4/1996 8/5/1996 28/5/1996 17/6/1996 27/7/1996 16/8/1996

#### Québec **BE**

#### *Application au bassin versant du Lac Kénogami*

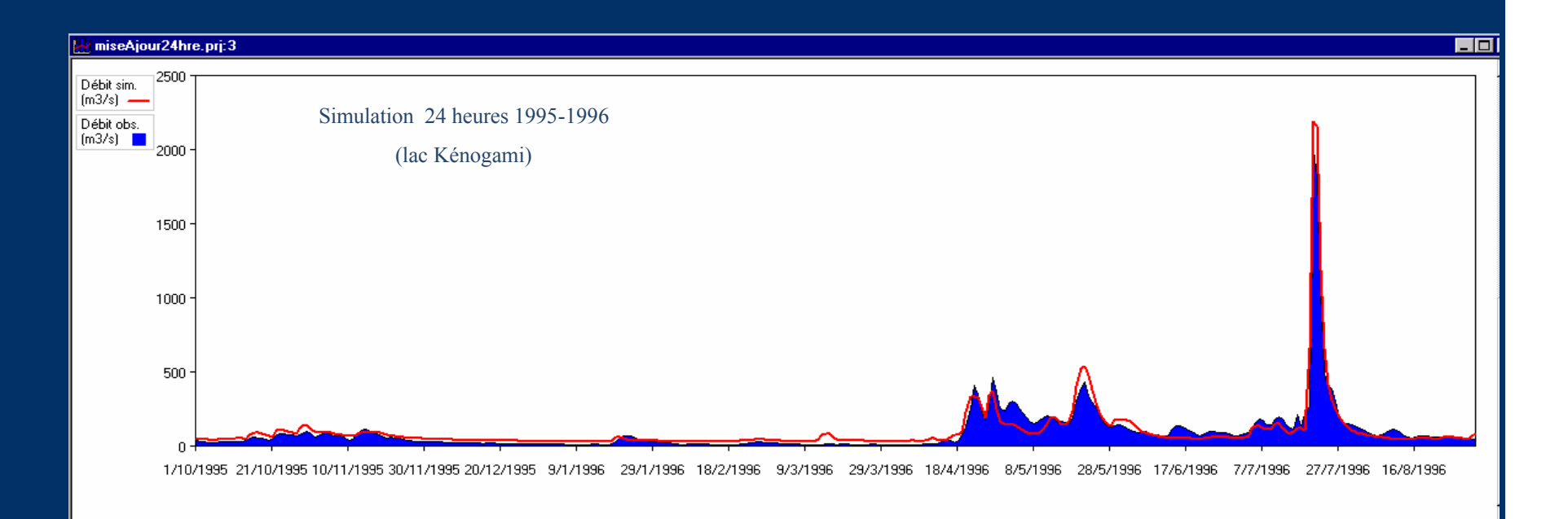

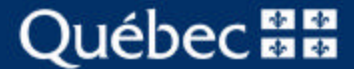

# *Outil de gestion d'aide à la décision*

# • **Logiciel**

- **Qui établit des scénarios à long terme basés sur la climatologie des 40 dernières années**
- **Qui travaille avec des probabilités et qui peut analyser 250 séries de scénarios de 365 jours**
- **Qui permet d'analyser les conséquences des différentes décisions pouvant être prises par le gestionnaire**

# *Résultats de l'utilisation de ces logiciels*

# • **Avec ces deux outils**

- **On peut analyser les scénarios d'évacuation**
	- **qui limitent au maximum les dépassements de seuil et les risques d'inondation**
	- **qui limitent les risques de manque d'eau pour les activités en aval sur les rivières en cas de conditions d'étiage sévère**

### *Conclusion*

• **Avec Pikauba qui nous assure une marge de manœuvre et du temps de réaction pour analyser et décider des résultats de la gestion prévisionnelle améliorée, avec aussi le seuil dans la rivière aux Sables on est en mesure de gérer le bassin versant du lac Kénogami avec les outils les plus récents jamais développés et testés au Canada. Cette connaissance très grande des phénomènes possibles à venir, à court et long terme, et l'analyse de leurs conséquences permettent de gérer avec une sécurité maximale.**